**Dirceu de Oliveira Garcia Filho Angelica Paiva Ponzio Maurício Carvalho Ayres Torres**

## **INTRODUÇÃO**

# **USO DA TECNOLOGIA BIM COMO FERRAMENTA DE ENSINO DE CONFORTO AMBIENTAL: Tema 01 –**

Este trabalho é parte de estudos realizados pelo Grupo de Pesquisas CNPq "Criatividade e Inovação no Processo de Projeto Arquitetônico" e é somado às ações estratégicas da Célula BIM da Faculdade de Arquitetura da Universidade Federal do Rio Grande do Sul (UFRGS). O conteúdo

apresentado faz parte de um conjunto de aulas, cujo o objetivo é introduzir a tecnologia BIM no ensino, no âmbito de disciplinas do curso de arquitetura da UFRGS, utilizando a disciplina de Habitabilidade das Edificações 1 como objeto de análise e aplicação. Este conjunto de aulas faz parte de uma *Design Proposition* (em desenvolvimento na dissertação de mestrado de um dos autores) e cada aula será desenvolvida com o objetivo de integrar ferramentas BIM ao ensino dos conteúdos programáticos identificados com potencial de utilização dessa tecnologia. A seguir dar-se-á uma breve contextualização do processo de desenvolvimento da Aula 01 e serão apresentados alguns resultados parciais, uma vez que objetiva-se aplicar estas aulas a partir de um semestre letivo da universidade.

### **AGRADECIMENTOS**

À Faculdade de Arquitetura e à Célula BIM da FA-UFRGS, e ao Programa de Pesquisa e Pós-graduação em Arquitetura da UFRGS.

A metodologia utilizada no experimento segue os passos de aplicação do *design science research*, delimitando as classes de problemas a partir da proposta de integração do BIM ao plano de ensino da disciplina, com o intuito de averiguar o desempenho da plataforma BIM no auxílio ao ensino de seus conteúdos programáticos.

O planejamento visa a aplicação da tecnologia BIM (software Archicad; plug-in Ecodesigner Star) na disciplina de Habitabilidade das Edificações 1 da FA/UFRGS. Os conteúdos abordados são de caráter teórico-práticos; o objetivo central desta ação é trabalhar os aspectos e condicionantes do conforto ambiental nas edificações e a influência desses fatores nos projetos arquitetônicos.

**Clima Modalidade: Planejamento de inserção de BIM na educação** 

A implementação prevê a exploração do software nativo de modelagem BIM Graphisoft ArchiCAD, com o auxílio da ferramenta integrada Ecodesigner Star para a realização de simulações e avaliações dos condicionantes climáticos.

A proposta pedagógica utiliza metodologias ativas de aprendizagem baseada em projetos. Além disto, serão desenvolvidas as competências BIM dos itens T07 Gerenciamento de Modelo e O04 Simular e/ou Quantificar. Com base nos objetivos educacionais de Bloom, os estudantes irão: *Compreender*, *Aplicar*, *Analisar* e *Avaliar*.

#### Figura 1: dados para a cidade de Porto Alegre/RS.

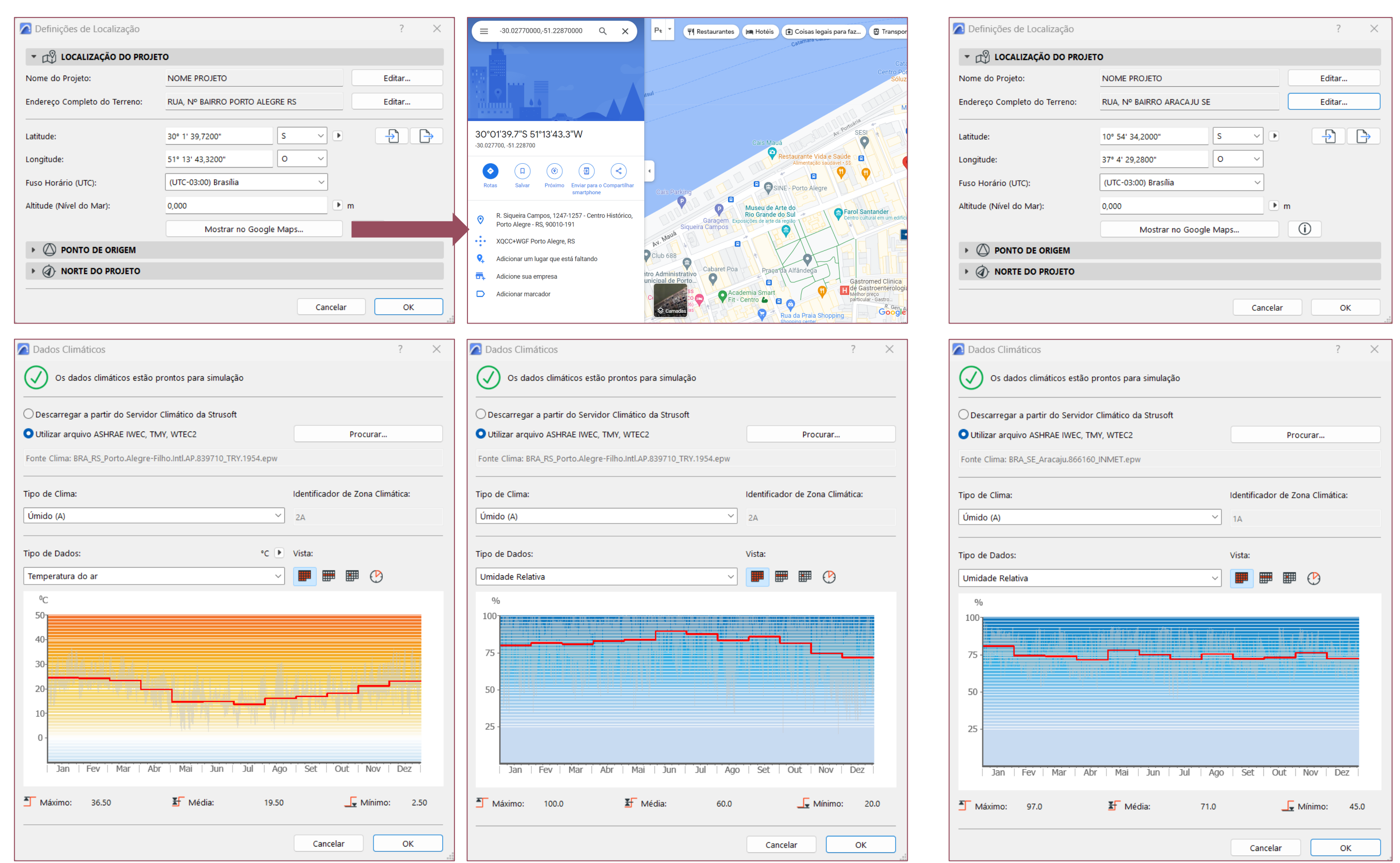

1 – UFRGS, arqdigarcia@hotmail.com 2 – UFRGS, angelica.ponzio@gmail.com 3 – UFRGS, mauricio.torres@ufrgs.br

Será abordada a proposta de inserção do BIM no ensino de um dos conteúdos trabalhados na disciplina: o clima. É proposto como objetivo didático a demonstração de definições de localização do terreno, ensinando os estudantes a realizarem o georreferenciamento do lote, a indicação da latitude e longitude, as opções de fuso horário e a indicação do norte de projeto.

A partir dessas configurações o Archicad possibilita uma série de análises com base nos gráficos de condicionantes climáticos gerados automaticamente. A Figura 1 demonstra a localização da cidade de Porto Alegre/RS e o link da plataforma com o Google Maps, além de demonstrar os gráficos de temperatura do ar e de umidade relativa. A Figura 2 demonstra a alteração nos gráficos de umidade relativa ao alterarmos a cidade para Aracaju/SE.

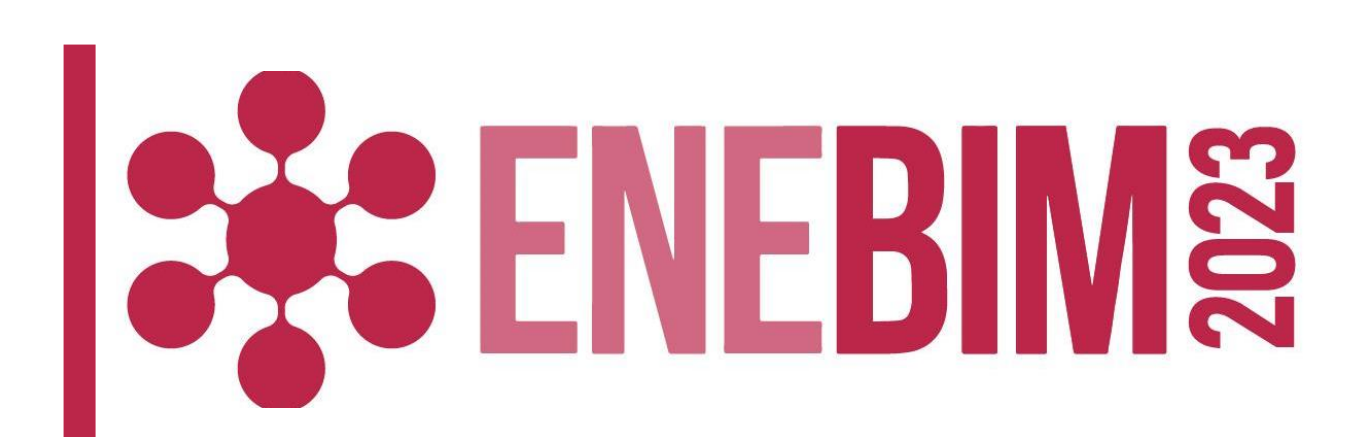

## **PROCESSO**

## **TECNOLOGIAS**

## **POLÍTICAS**

#### Figura 2: dados para a cidade de Aracaju/SE.